Manual [Calendar](http://see.wordmixmans.ru/now.php?q=Manual Calendar Sync Iphone Outlook 2010 Icloud Windows 7) Sync Iphone Outlook 2010 Icloud Windows 7 >[>>>CLICK](http://see.wordmixmans.ru/now.php?q=Manual Calendar Sync Iphone Outlook 2010 Icloud Windows 7) HERE<<<

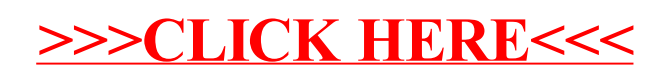